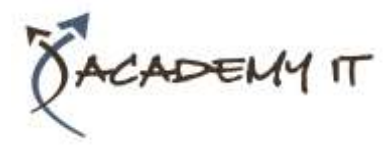

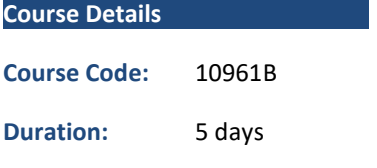

#### **Notes:**

- This course syllabus should be used to determine whether the course is appropriate for the students, based on their current skills and technical training needs.
- Course content, prices, and availability are subject to change without notice.
- Terms and Conditions apply

#### **Academy IT Pty Ltd**

Harmer House Level 2, 5 Leigh Street ADELAIDE 5000

Email: [sales@academyit.com.au](mailto:sales@academyit.com.au) Web[: www.academyit.com.au](http://www.academyit.com.au/)

Phone: 08 7324 9800 Brian: 0400 112 083

# **10961B: Automating Administration with Windows PowerShell**

*Elements of this syllabus are subject to change.*

#### **About this course**

Learn how with Windows PowerShell 3.0, you can remotely manage single or multiple Windows-based servers and automate day-to-day management and administration tasks.

This five day course provides students with the fundamental knowledge and skills to use Windows PowerShell 3.0 for administering and automating administration of Windows based servers. It focuses on primary Windows PowerShell command-line features and techniques, and will provide prerequisite skills supporting many different Microsoft products. This includes Windows Server, Windows Client, Exchange Server, SharePoint Server, SQL Server, System Center, and more. In keeping with that goal, this course will not focus on any one of those products, although Windows Server (which is the common platform for all of those) will serve as the example for the techniques being taught.

In this five day course you will learn to execute and monitor scripts more efficiently through more robust session connectivity, workflow capabilities, improved job scheduling, and Windows PowerShell Web Access. Learn Windows PowerShell with greater ease through improved cmdlet discovery and simplified, consistent syntax across all cmdlets. Write Windows PowerShell scripts quicker and more intuitively through the new Integrated Scripting Environment (ISE) that enables script sharing, which connects IT pros to a larger Windows PowerShell user community. Learn all this and more in this five-day Microsoft Official Course in Windows PowerShell v3.0

### **Audience Profile**

This course is intended for IT Professionals already experienced in general Windows Server and Windows Client administration or already experienced in administering and supporting Application servers and services including applications like Exchange, SharePoint, and SQL. It is broadly intended for students who want to use Windows PowerShell to automate administrative tasks from the command line, using any Microsoft or independent software vendor (ISV) product that supports Windows PowerShell manageability.

This course is not intended to be a scripting or programming course, and includes only basic coverage of scripting and programming topics. Students are not expected to have prior scripting or programming experience, and are not expected to have prior Windows PowerShell experience

### **At Course Completion**

After completing this course, students will be able to:

- Understand the basic concepts behind Windows PowerShell
- Work with the Pipeline
- Understand How the Pipeline Works
- Use PSProviders and PSDrives
- Format Output
- Use WMI and CIM
- Prepare for Scripting
- Moving From a Command to a Script to a Module
- Administer Remote Computers

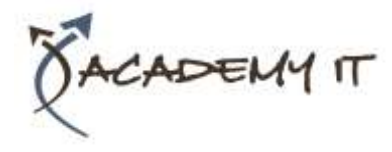

# **10961B: Automating Administration with Windows PowerShell**

- Put the various Windows PowerShell components together
- Use Background Jobs and Scheduled Jobs
- Use Advanced PowerShell Techniques and Profiles

# **Prerequisites**

Before attending this course, students must have:

- Previous Windows Server and Windows Client management knowledge and hands on experience.
- Experience installing and configuring Windows Server into existing enterprise environments, or as standalone installations.
- Knowledge and experience of network adapter configuration, basic Active Directory user administration, and basic disk configuration.
- Knowledge and hands on experience specifically with Windows Server 2012 and Windows 8 would be of benefit but is not essential.

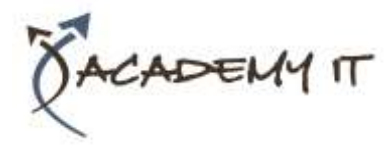

# **Module 1: Getting Started with Windows PowerShell**

This module introduces students to Windows PowerShell, its purpose and history. The module will also cover the basics of using the shell, including the help system, command syntax, command discovery explaining the use of the two built-in host applications**.**

### **Lessons**

- Overview and Background
- Finding and Learning Commands
- Running Commands

# **Lab : Configuring Windows PowerShell**

- Configure the Windows PowerShell Console Application
- Configure the Windows PowerShell ISE Application

# **Lab : Finding and Running Basic Commands**

- Finding Commands
- Finding and Running Commands
- Using "About" Files

After completing this module, students will be able to:

- Open and configure Windows PowerShell
- Discover, learn, and run Windows PowerShell commands
- Run commands by using correct command and parameter syntax

# **Module 2: Working with the Pipeline**

This module covers the Windows PowerShell pipeline along with a number of additional techniques and commands, including customizing command output, exporting and converting data, sorting objects, filtering objects, and enumerating objects allowing for the overall retrieval, manipulation and displaying of data.

# **Lessons**

- Understanding the Pipeline
- Selecting, Sorting, and Measuring Objects
- Converting, Exporting, and Importing **Objects**
- Filtering Objects Out of the Pipeline
- Enumerating Objects in the Pipeline

# **Lab : Using the Pipeline**

# **Lab : Converting, Exporting, and Importing Objects**

- Converting Objects
- Importing and Exporting Objects
- Lab : Filtering Objects
- **Filtering Objects**

# **Lab : Enumerating Objects**

• Enumerating Objects

After completing this module, students will be able to:

- Describe the purpose of the Windows PowerShell pipeline
- Manipulate objects in the pipeline
- Convert, export, and import objects
- Filter objects out of the pipeline
- Enumerate objects in the pipeline

# **Module 3: Understanding How the Pipeline Works**

This module explains the underlying details of how Windows PowerShell passes objects from command to command within the pipeline. Having seen it in action in the previous module will now get to see some of the theory under the hood. The emphasis will be on two specific techniques used by the shell and students will learn to explain the pipeline operation, predict command behaviour and allows them construct more useful, predictable commands.

### **Lessons**

- Passing Data in the Pipeline By Value
- Passing Data in the Pipeline By Property Name

# **Lab : Working with Pipeline Parameter Binding**

• Predicting Pipeline Behavior

After completing this module, students will be able to:

- Pass data by using the ByValue technique
- Pass data by using the ByPropertyName technique

• • Selecting and Sorting Data

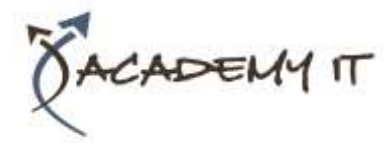

### **Module 4: Using PSProviders and PSDrives**

This module explains the purpose and use of Windows PowerShell PSProviders and PSDrives, and shows students how to use these useful components for administrative tasks. Students will also learn to use the -item\* commands to manipulate items within a PSDrive.

#### **Lessons**

- Using PSProviders
- Using PSDrives

### **Lab : Using PSProviders and PSDrives**

- Create a New Folder
- Create a New PSDrive
- Create a New Registry Key
- Create a New Registry Setting
- Modify a WS-Management Setting

After completing this module, students will be able to:

- Explain the purpose and use of **PSProviders**
- Explain the purpose and use of PSDrives

### **Module 5: Formatting Output**

This module demonstrates how to format command output and how to create custom output elements.

#### **Lessons**

- Using Basic Formatting
- Using Advanced Formatting
- Redirecting Formatted Output

### **Lab : Formatting Output**

- Formatting Command Output
- Reproducing Specified Output

After completing this module, students will be able to:

- Format command output by using basic formatting commands
- Format command output by using advanced formatting options
- Redirect formatted output

# **Module 6: Querying Management Information by Using WMI and CIM**

This module explains Windows Management Instrumentation (WMI) and Common Information Model (CIM), and shows students how to retrieve and in some cases modify management information about local and remote computers.

#### **Lessons**

- Understanding WMI and CIM
- Querying Data with WMI and CIM
- Making Changes by Using WMI and CIM

### **Lab : Working with WMI and CIM**

- Querying Information by Using WMI
- Querying Information by Using CIM
- Invoking Methods

After completing this module, students will be able to:

- Explain the differences between WMI and CIM
- Query management information by using WMI and CIM
- Invoke methods by using WMI and CIM

### **Module 7: Preparing for Scripting**

This module prepares students for writing scripts with Windows PowerShell, covering the Windows PowerShell security model and the use of variables.

#### **Lessons**

- Using Variables
- Scripting Security

# **Lab : Working with Security in Windows PowerShell**

• Configure Security

After completing this module, students will be able to:

- Create, use, and manage variables
- Configure shell scripting security

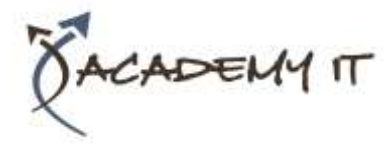

# **Module 8: Moving From a Command to Script to Module**

This module shows students how to take a command that runs well in the console and turn it into a parameterized, reusable script, and how to evolve that script into a standalone script module. Students will learn the foundations needed to create their own reusable tools.

### **Lessons**

- Moving From Command to Script
- Moving From Script to Function to Module
- Implementing Basic Error Handling
- Using Basic Scripting Constructs
- Exploring Other Scripting Features

# **Lab : Moving From Command to Script**

- Test the Command
- Parameterize Changing Values
- Add Verbose Output
- Add Comment-Based Help

### **Lab : Moving From Script to Function to Module**

- Convert the Script to a Function
- Save the Script as a Script Module
- Add Debugging Breakpoints

# **Lab : Implementing Basic Error Handling**

- Add Error Handling to a Function
- Add Error Handling to a New Function

# **Lab : Creating an Advanced Function**

- Test an Existing Command
- Create a Parameterized Function
- Handle Multiple Targets
- Add Error Handling

After completing this module, students will be able to:

- Move from Command to Script
- Move from Script to Function to Module
- Implement basic error handling
- Implement basic scripting constructs
- Explain additional advanced Windows PowerShell scripting features

### **Module 9: Administering Remote Computers**

This module explains Windows PowerShell remoting, and shows students how to configure and use remoting to manage multiple remote computers.

#### **Lessons**

- Using Basic Remoting
- Using Advanced Remoting Techniques
- Using Remoting Sessions
- Lab : Using Basic Remoting
- Enable Remoting on the Local Computer
- Performing One-to-One Remoting
- Performing One-to-Many Remoting

### **Lab : Using Remoting Sessions**

- Using Implicit Remoting
- Multicomputer Management

After completing this module, students will be able to:

- Describe remoting architecture and security, manually enable remoting, and use remoting for one-to-one and one-tomany connections
- Pass local variables to remote computers
- Create and manage persistent remoting sessions, and use implicit remoting

### **Module 10: Putting it All Together**

This module offers students an opportunity to use everything they have learned so far. Students will discover, learn, and run commands that perform a complex, real-world administrative task.

### **Lessons**

• Provisioning a New Server Core Instance

### **Lab : Provisioning a New Server Core Installation**

- Create a Parameterized Script
- Get the Dynamic IP Address of the New Server Core Computer
- Create a DHCP Reservation for the Server Core Instance
- Modify the Local TrustedHosts List
- Add a Role to the Server Core Instance
- Add the Server Core Instance to the Domain
- Test the Completed Script

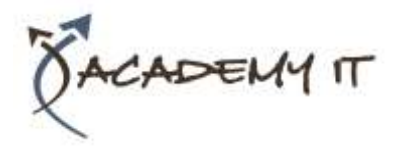

After completing this module, students will be able to:

- Plan your Windows PowerShell Script
- Configure Server Core computers using Windows PowerShell

# **Module 11: Using Background Jobs and Scheduled Jobs**

In this module students will learn to create and manage background jobs and scheduled jobs.

#### **Lessons**

- Using Background Jobs
- Using Scheduled Jobs

### **Lab : Using Background Jobs**

- Starting Jobs
- Managing Jobs

### **Lab : Using Scheduled Jobs**

• Creating a Scheduled Job

After completing this module, students will be able to:

- Create and manage Background Jobs
- Create and manage Scheduled Jobs

# **Module 12: Using Profiles and Advanced PowerShell Techniques**

This module covers a variety of additional advanced Windows PowerShell features and techniques including additional comparison operators, use of alternate credentials, creation of profile scripts, manipulation of strings and date objects.

### **Lessons**

- Using Advanced PowerShell Techniques
- Creating Profile Scripts
- Working With Alternative Credentials
- **Lab : Practicing Advanced Techniques**
	- Using Advanced Techniques
	- Using Alternative Credentials
	- Create a Profile Script

After completing this module, students will be able to:

- Manipulate data and objects by using advanced techniques and operators
- Create and manage profile scripts
- Connect to remote computers by using alternative credentials